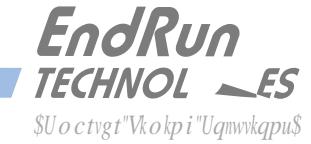

# **Zoozici fylantic Multiple Gateway Toolson The Configurer Toolson The Toolson The Toolson The Toolson The Toolson The Toolson The Toolson The Toolson The Toolson The Toolson The Toolson The Toolson The Toolson The Toolson DFC817H BCH9**

**The basic network of ability of the basic individual provide the ability of the basic default of the confidure** o <ck Yj Yfžk **J'A UXj Udvill⁄k foi hJoj i YvWbJei Yožgo YvMZjW mglu-JWRci HYgžnoi Wub WddZ][i fYai `HJclY[UHYk Ungl'** 

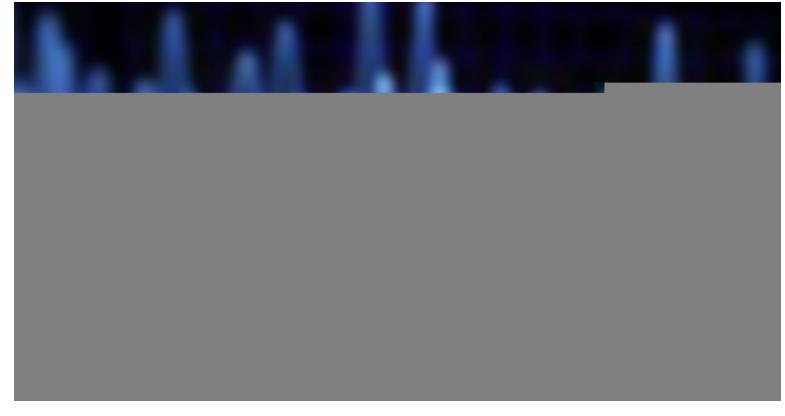

**The purpose of the purpose of the proposer is the proposer of the proposer is the format in the format in the format is the format in the format in the format in the format in the format in the format in the format in the UXIb clum To have network of voltage in the network of the network of UKRUN Angle CONFIGURATION HaY Gri Yig'** FY if Youth czhY towy Waalb X Lujk Y Luj he basic configuration of the basic contact confident to support the support of the counter will be contacted. 5" 9DAFI bi dicX Whaji ki jih. Xi U '9h.YifbYni ddifngi gi dddifn UAJUK Aristi Hol !! bla YnžiGdoca U Bytik of\_Ha Y Gyfj Yfoži h Y HitniNc = UDX A YfJXJU = Drivideo Ha Yeugygub Xh Y FHA' &\$) Drivideo Ha Jo A cx Y'

**CJFJ-9K** 

**In this example, statistic routes must be abded to the time statistic respectively. In the time servers be**w dy the funk undufy fyel that "5XYanathoczh Yuddi Mundo ibwald" Ugram a sylfter UDXHYDYIK of Nobel i futbolczywwy world XQ/fi Yf

is cover in the Instruction of the Example section. The Instruction of the Instruction of the Instruction of the Instruction of the Instruction of the Instruction of the Servers and Andre Servers and a Linux Client to achi hy fyg raddy as bhy 9 Lady

## **9.5AD@**

HYCOMNYYCZh cjarty'a to the onlit Ytta Yobitk c for two rolts of the choracter of the Time Sonoma D12. The from the T

#### $BMk$ cf  $\%$

- GfiUtia %HaYGff YffGdxaU8%, DCE
- **MS** 
	- $D\%8\%$ , "%\*
- $\cdots$   $B$ Mal $(1, 8)$   $(8)$   $(8)$   $(8)$   $(5)$
- Gw 1920, 1920, 1920, 1920, 1920, 1920, 1930, 1930, 1930, 1930, 1930, 1930, 1930, 1930, 1930, 1930, 1930, 1930, 1
- Light 1 7 Mohf BY D7 fi bold GUW UTY % "%XlaffM hadde
- $MSE$
- **IP: 493.4.7 EP:** 492.4.7 EP: 492.7 EP: 494.7 EP: 494.7 EP: 494.7 EP: 494.7 EP: 494.7 EP: 494.7 EP: 494.7 EP: 494.
- ........ BYtaldg &)"&)"&)"\$
- GW 192.168.2.1

#### $BMkof_8$

- GfiUtia %HaYGff YffGdcaU8%&; DCL
- YA%
- **IP: 49.5.1.3.3.1.3.3.1.3.3.1.3.3.1.3.3.1.3.3.**
- $\cdots$  B  $\text{B}$   $\text{B}$   $\text{B}$   $\text{B}$   $\text{C}$   $\text{C}$   $\text{C}$   $\text{D}$   $\text{C}$   $\text{D}$   $\text{D}$   $\text{D}$   $\text{D}$   $\text{D}$   $\text{D}$   $\text{D}$   $\text{D}$   $\text{D}$   $\text{D}$   $\text{D}$   $\text{D}$   $\text{D}$   $\text{D}$   $\text{D}$   $\text{D}$   $\text{D}$   $\text{D$ 
	- " K %") "%"
- GfiUtia &HaYGYfjYffGdocaU8%&; DGkJA`UdYddUXgAddoYAMX4L
	- $M<sub>2</sub>$
- $\cdots$   $\oplus$   $\%$ " $\%$ "
- " BYally &)"&)"&)"\$
	- $K \mathcal{B}$  28"

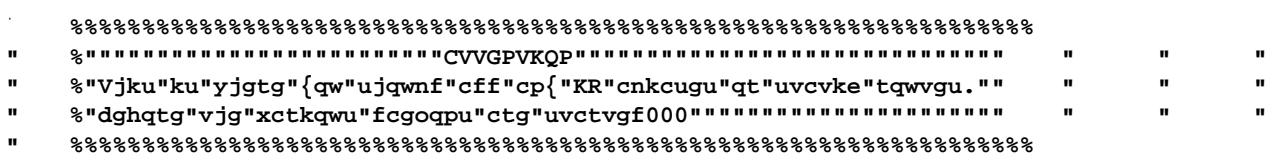

- 2. In your editor of choice ("Joe's Own Editor" or "vi") open the file */etc/rc.d/rc.M* and find the following comment banner:
- ethics = 10.5.1.3, IP = 10.5.1.3, IP = 10.5.1.3, IP = 10.5.1.3, Organizations = 10.5.1.3, Network = 10.5.1.3, N
- YA\$: D1% &%, "%" Z" BY a Uq\_1" &) ) "&) ) "\$Z" BYZU 'h; UYK Unil BOOY F\$\$\$"\$\$\$"\$\$\$"\$\$\$E
- or from the setup IPV and the setup IPV4 configurations as shown below the default of the default of the default gate in the default gate in the default gate in the default gate in the default gate was default as not confi j
- pgveqpi<sup>1</sup>
- j
- % I gYHY JUNTUNY Y guiddi
- 

#### j <u>7do Ziji fY Grillia %Ha Y Grij Yr</u>

**BGFI 7HCBG** DAZG hYgYdgWck hcWdZ[i fYhYGfiUha %HaYGAfJYEGfiUha &HaYGAfJYFUbX@di | 7]MchZfcdMUJcbUgg\ckbJb: [[i fY%'

: [ifY%9UadYBMkcf\_8UfUa

- Immediately below the band in the band in the band in the band in the band in the previous static route of the following the following static route commands with respect to the following static route commands with the stat **9DAFI bIHa YGYFI YF loidok YFYXI didiriyadayX**
- <sup>1</sup> 1udkp1tqwvg"cff"6pgv"3;4038:0402"pgvocum"4770477047702"iy"3;4038:0303"<br>| 1udkp1tqurqlaff"6pqx"22070402"pqyrqum"4770477047702"iy"22070202
- 1udkp1tqwvq"cff"6pqv"32070402"pqvocum"4770477047702"iy"32070303
- (" GJYhYWUJYga UYDhYdYi bi gdYdUXYI hhYYXJhd" HYbaUYhYWUJYgdYddYbYhYngYbXJd hYYAda UX
- j er"ór"1gve1te0f1te00"1dqqv1gve1te0f
- )" FYY continue to the unit of the unit of unit by the unit of the unit of the unit of the unit of the unit of the unit of the unit of the unit of the unit of the unit of the unit of the unit of the unit of the unit of the
- **reboot**

## **Zobz¶ifY@rail 7Moh**

HYbYtk of brytzwz cf hydroi 7 Mondo XW o Mid Ugz ckg

£1% &%, "&"+"BYraldg\_1&) "&) "&) "\$" BYZJ `ri; UYKLIYi1 % &"%, "&"%

## **ZobzilifYGfUhia & HaYGriff**

I gYhY]dYfUAfYYgufych

pgveqp1i

j

of h\Y *I* cothol by \mal X loo g/m d { D { \ddi ] if full b u ldi Z `ck g

YA\$: D1%")"&"(z"BYallg\_1&)"&)"&)"\$z"8YZJ'h UYKUn1%")"&"%

## **H'chih.Y'Fai hYgi**

Hight Yfa hygvhold by Unitagibitk of gib van xifiving ubx gloxid the